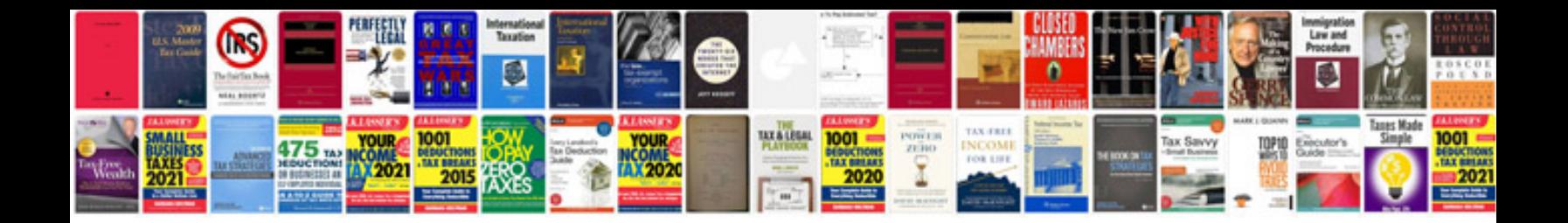

**Weekly calendar template**

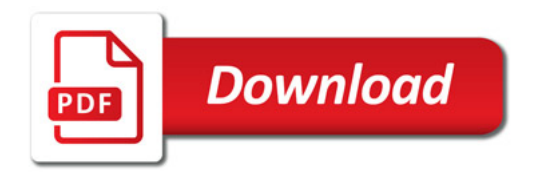

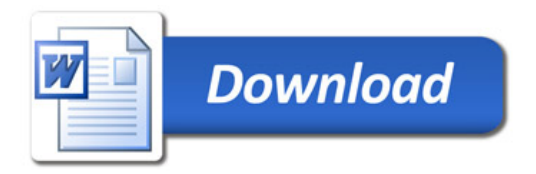